Diseño de Ebook para Mark Ryden

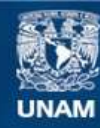

Universidad Nacional Autónoma de México

**UNAM – Dirección General de Bibliotecas Tesis Digitales Restricciones de uso**

#### **DERECHOS RESERVADOS © PROHIBIDA SU REPRODUCCIÓN TOTAL O PARCIAL**

Todo el material contenido en esta tesis esta protegido por la Ley Federal del Derecho de Autor (LFDA) de los Estados Unidos Mexicanos (México).

**Biblioteca Central** 

Dirección General de Bibliotecas de la UNAM

El uso de imágenes, fragmentos de videos, y demás material que sea objeto de protección de los derechos de autor, será exclusivamente para fines educativos e informativos y deberá citar la fuente donde la obtuvo mencionando el autor o autores. Cualquier uso distinto como el lucro, reproducción, edición o modificación, será perseguido y sancionado por el respectivo titular de los Derechos de Autor.

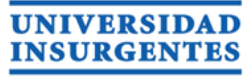

PLANTEL XOLA

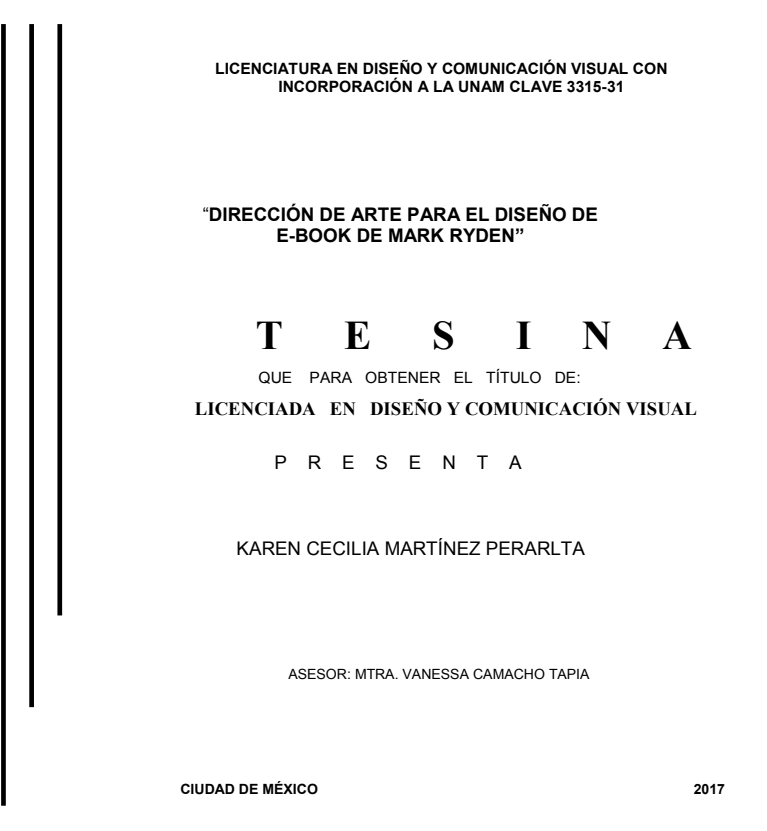

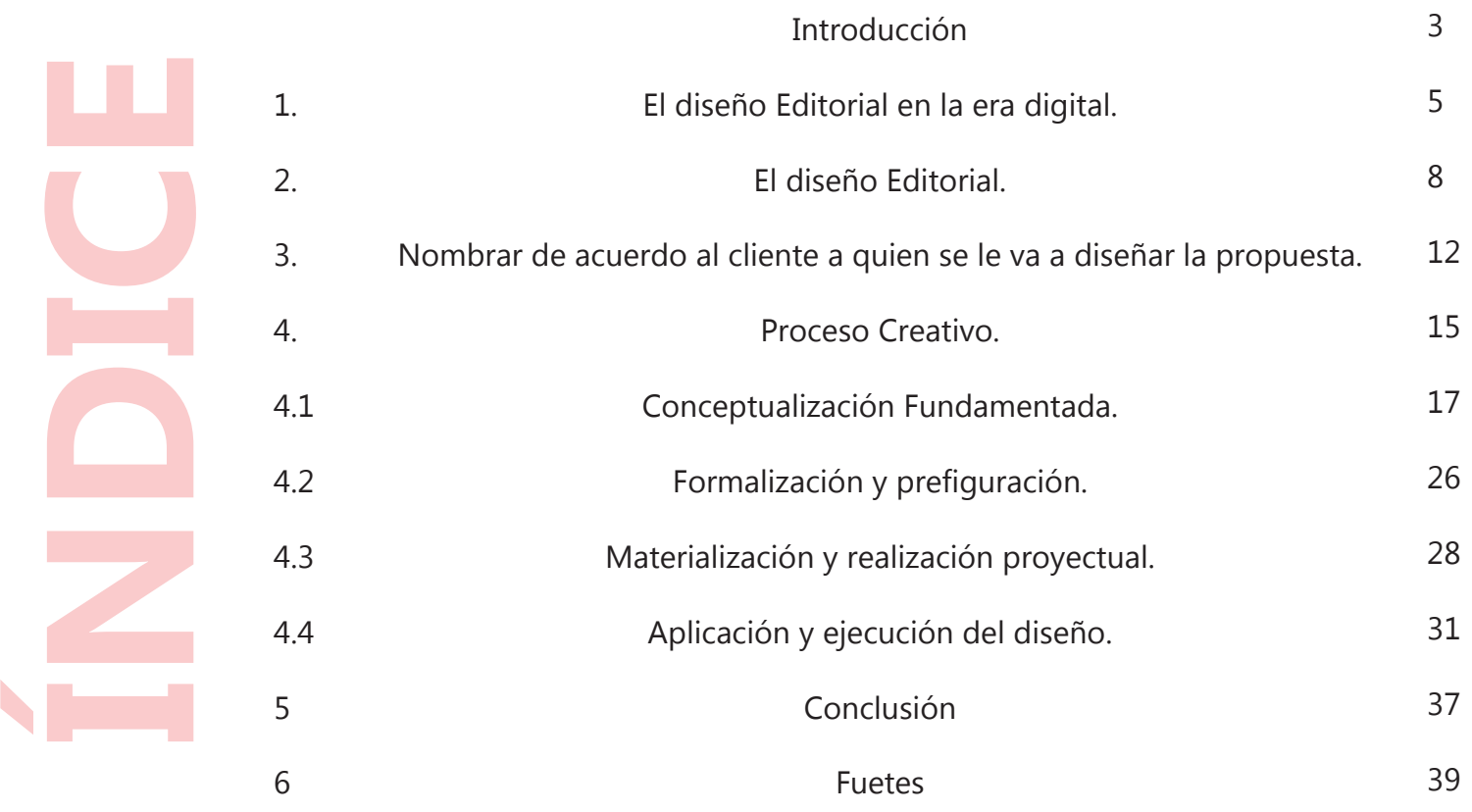

#### INTRODUCCIÓN

Hace algunos años la tecnología no era lo que es ahora, las computadoras ni el internet existían y los medios de comunicación eran bastante sencillos y generalmente pocos tenían acceso a él.

Del mismo modo era muy común ver como los diseñadores llevaban a cabo todo su proceso de trabajo de manera manual, que constaba de muchísimos pasos precedentes a el resultados final, utilizando retículas trazadas manualmente con reglas, los tipografías utilizadas también eran trazadas a mano, las ilustraciones, en fin cada elemento gráfico utilizado en un diseño era tardado por la manera de hacerlo, pero era más febril la acción de hacerlo.

Posteriormente, al nacer la imprenta comenzó un nuevo cambio que contribuyó a mejorar las formas y los medios de comunicación, que las sociedades de la época comenzaran a informarse más y mejor y también a expandir sus conocimientos, por otra parte surgieron nuevos mercados y por lo tanto nuevas formas de adaptación de las sociedad a estos "nuevos" cambios de vida.

Actualmente nuestra sociedad sigue con estos cambios pero esto ha traído como consecuencia un raudal de pros y contras tanto en la sociedad como en el crecimiento tecnológico, en ocasiones por ejemplo, encontramos que al momento de requerir tarjetas de presentación en los anuncios se

informa que se regala el diseño y muchas personas se dejan guiar por este tipo de "ganchos" que ha comenzado a manejar distintos tipos de publicidad, entonces comienza a haber pérdida de trabajo para diseñadores, tipógrafos entre otros y lo más importante es que comienza a existir un "mal diseño" por decirlo así donde no se procura ni por equivocación tomar en cuenta los lineamientos ni siquiera básicos que se requieren para la realización de un diseño.

Esto produce que haya un retroceso de conocimientos y de aspectos que han pasado a lo largo de la historia y en lugar de aprovecharlos se están ignorando, es decir no se avanza y se convierte en un circulo si fin, es importante que haya un despertar

social y personal para poder empaparse de nueva cuenta de estos conocimientos y que el diseño editorial ya sea impreso o digital comience a expandirse en mayor cantidad y calidad así como un mejor aprovechamiento de estos conocimientos para seguir desarrollando todos los aspectos nuevos y los no tan nuevos también.

Por otro lado diseñar un Ebook como solución visual es importante para autores que ya cuenten con libros impresos porque no quedaran obsoletos, sus seguidores podrán seguir conociendo el trabajo del autor y éste seguirá en tendencia y esto a su vez provocará que esté en la mira tanto de seguidores como de nuevos interesados en su trabajo.

### 1. El diseño editorial en la era digital

En primera instancia la sociedad contemporánea se caracteriza principalmente porque va a la velocidad del cambio. Cada determinado tiempo comienza un nuevo ciclo y por ende las situaciones de día a día también, entonces esto hace que la sociedad cambie de

valores incluso de sus tradiciones y costumbres, todas ellas van perdiendo su vigencia y esto hace que las nuevas generaciones interroguen a circunstancias que pueden llegar a ocurrir en su entorno, por esta situación, es importante que dicho entorno cambie según la sociedad y los

contextos presentados según la época.

Ahora, el diseño editorial es la estructura y composición que conforma cualquier tipo de medio impreso. Y éste no solamente necesita ser realizado con mucha creatividad, sino saber y tener las herramientas primordialmente básicas para de producción de un impreso, saber aplicar dicha técnica, conocer y saber cómo aplicar nuestro idioma y ultimo pero no menos importante saber cómo generar un archivo original que sea lo más amigable posible para su producción y también para su uso y así los lectores se sientan identificados con él. El diseño editorial es una de las ramas del diseño gráficos que domina la manera Dicho de otro modo el diseño editorial es la arquitectura de éstos impresos.

Cada tipo de publicación tiene necesidades de comunicación particulares.

Hoy por hoy el diseño editorial se ha convertido en un medio profundamente ligado a lo digital debido a que la sociedad se encuentra en constante cambio, así como la tecnología se encuentra en constante desarrollo y evolución, esto causa que dicha sociedad adopte una forma distinta de vida y que ésta esté determinada por su contexto y por como los medios de comunicación de alguna manera determinen estas formas "nuevas" de vida, en consecuencia la misma evolución y todos estos cambios de los que se hablan hacen que la sociedad demande estar dentro y pertenecer a esta forma de vida, es decir estar en constante innovación y acoplamiento, Debido a esto cada vez se

empobrece más y más la producción y el consumo de infinidad de productos así como de medios informativos por ejemplo de impresos.

Por ejemplo las características más distintivas entre un periódico, una revista y un libro encontramos que difiere mucho el tamaño, el tipo de papel, el tipo de tinta, la periodicidad, lo que muestra cada uno en sus portadas, su tiempo de vida, evidentemente el contenido, por mencionar algunos. Pero que cada uno tenga características específicas de anatomía, por decirlo de algún modo no impide que su contenido requiera de diseño editorial. Por su parte podemos encontrar infinidad de ventajas para la construcción de diseño editorial digital y va desde muy amplia

difusión hasta los bajos costos para la realización de una revista digital por ejemplo, que invertir en el tiraje de solo una edición de ésta, sin mencionar el mejor manejo en la tala de árboles para la fabricación de papeles.

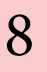

# 2. El diseño editorial

En primera instancia el diseño editorial es la estructura y composición que forma a libros, revistas, periódicos, catálogos, caratulas, volantes, afiches, entre otros. Requiere no solamente de una buena dosis de creatividad, sino conocer y dominar la técnica en la que se va a producir, saber

aplicar nuestro idioma y cómo generar un archivo original que sea lo más adepto posible para su producción.. Es la rama del diseño gráfico que se especializa en la estética y diseño que tanto del interior como del exterior de textos. Dicho de otro modo el diseño editorial es la arquitectura

de éstos. Cada tipo de publicación tiene necesidades de comunicación particulares. Actualmente el diseño editorial se ha convertido en un medio intrínsecamente ligado a lo digital debido a que la tecnología se encuentra en constante desarrollo y evolución, esto lleva a que la forma de vida de las personas se vaya determinando por la innovación tecnológica que representa una invención y una tendencia en determinado contexto, en consecuencia las personas demandan esa innovación, así como interactuar y estar cerca de ella. Para continuar debemos saber que el diseño editorial digital como su nombre lo indica es el diseño editorial pero a publicaciones digitales, es la acción de crear, colocar, preparar y realizar comunicaciones visuales

producidas de manera digital. También hay que puntualizar que comunicación visual redundantemente es comunicar solamente de manera visual algún mensaje, éste mensaje transmite ideas y/o información a un receptor, es un proceso de elaboración, difusión y recepción de mensajes visuales. Ahora las publicaciones digitales comenzaron como expresión de un fenómeno de continuidad y cambio pero sin perder la esencia de los elementos propios de las publicaciones impresas como presentación, estructura y organización de la información. La consecuencia de la utilización de las nuevas tecnologías para el almacenamiento de la información es que la sociedad dispone de un producto cualitativamente superior que cumple con sus funciones de manera

más amplia, efectiva y de bajo costo. El formato de una publicación digital es la forma cómo se representa la información. Por ejemplo, un archivo de texto, un archivo PDF, una página electrónica en HTML o XML, etcétera. Para esté proyecto se realizará un E-book digital, comenzaremos definiendo que es:

•E-books: libros electrónicos. Son versiones electrónicas de los libros impresos tradicionales. Los libros electrónicos benefician a los usuarios ya que no ocupan un espacio físico en sus hogares. Y benefician a los escritores y editoriales porque son más baratos de producir que los libros impresos. Esta versión estará siempre disponible para su compra o descarga. Otro de los beneficios es la cantidad

de e-books que una persona puede llevar a todas partes. Los E-books ocupan muy poco espacio y las limitaciones se encuentran sólo en la capacidad de los dispositivos de almacenamiento de e-reader u otro de la persona. Existe una gran variedad de formatos para E-book por ejemplo PDF, EPUB, IDPF .

Ya que presentemente formamos parte de una nueva era creada por un entorno de medios híbridos como redes sociales, páginas web, aplicaciones para dispositivos móviles, entre otros, es necesario que el diseñador editorial se convierta en un diseñador multidisciplinario y conocer los fundamentos no solo de diseño editorial, sino también los principios básicos de la tipografía, la dirección de arte, maquetación,

así como el procedimiento de todo tipo de publicaciones digitales. También una preparación actualizada y evolutiva que los mantenga a la vanguardia en las nuevas formas de difusión y promoción de ideas y conceptos asociados con mensajes visuales.

## 3. Editorial taschen

Taschen es una editorial fundada en 1980 en Colonia, Alemania por Benedik Taschen. Con una trayectoria de 30 años Taschen ha sido una empresa importante en la investigación, búsqueda, registro y difusión de volúmenes de manifestaciones artísticas no tan conocidas. Taschen es reconocida

dentro del mundo editorial por sus libros de excelente calidad a muy bajo precio. La editorial Taschen es hoy en día una de las más importantes editoriales que existen, destacado por encima de otras con su calidad y tipo de encuadernación que llegan a impresionar al público.

Las ediciones Taschen no se limitan a los libros, sino que se extienden a calendarios, agendas y tarjetas postales. Algunos de sus clientes son:

- Mark Ryden.
- David Bowie.
- Pirelli.
- Dali.

La misión de la editorial ha sido publicar libros bien diseñados e innovadores a precios accesibles.

Por esta razón y tomando en cuenta que estamos en una era digital dónde la tecnología está en su mayor auge, la editorial Taschen necesita realizar un ebook digital

para no quedar solamente en impresos y así tampoco tener pérdidas de alguna manera, así como poco a poco ir mezclando esa buena calidad de diseño editorial con lo digital. Algunas de las ventajas que encontraremos en dicho ebook digital son:

1.- Los usuarios podrán llevar a cualquier lugar su ebook sin dañar su versión de colección.

2.- Se podrán visualizar videos y animaciones, características que, evidentemente no contienen los libros impresos.

3.- Se economizaran costos.

4.- Los usuarios tendrá mayor comodidad al leerlo.

5.- Los usuarios contaran con mayor accesibilidad a dicho ebook.

Ya se mencionó con anterioridad que uno de los clientes con los que la editorial Taschen ha trabajado es el ilustrador y artista Mark Ryden, el cual requirió un libro donde se mostrara su trabajo llamado "Pinxit" cuyo título remite al término latino que significa "pintado por" y está organizado con los temas principales de sus exposiciones. Las pinturas y dibujos de Ryden se encuentran reproducidas con las mejores técnicas disponibles y más de una docena de las pinturas son desplegables que se abren a unos asombrosos 150 cm (59 pulgadas) de lado a lado.

Se han producido muchos libros sobre Mark Ryden, pero ninguno como esta monografía de gran formato, presentada en un estuche en una Edición de coleccionista de 1000 ejemplares numerados, cada uno firmados por el artista y también disponibles en una Edición de Arte de solo 50 ejemplares que vienen con una obra de arte. Edición de coleccionista:

- Limitada a 1000 ejemplares numerados individualmente, cada uno firmado por Mark Ryden.
- Impresos en papel de alta calidad de archivo.
- Libro encuadernado en cuarto con lomo de cuero.
- La tapa frontal presenta estampado con relieve dorado modelado por los maestros impresores de Pressure Printing.
- Libro y estuche con bisagras forradas en tela de libros.

### 4. PROCESO CREATIVO

El proceso creativo es una serie de pasos que como diseñadores debemos seguir para poder aplicar nuestras ideas de manera creativa y funcional a nuestro diseño, pero no siempre será el mismo para cualquier tipo de diseño ni el mismo para todos los diseñadores. Es la manera en cómo vamos

desarrollando nuestro diseño y que si no realizamos alguno de estos pasos puede que debamos regresar al anterior y así sucesivamente, eso es precisamente en lo que el proceso creativo nos ayuda. En primera instancia se debe investigar lo que nuestro diseño requiere, es decir, si nuestro nuestro problema a resolver es una revista, un banner, un brochure y definir, en su caso, a que se dedica el cliente y cuál es el objetivo que quiere lograr, sus ideas, etc.

Algo importante que debe ser mencionado es que mientras más ideas tengamos, más opciones tenemos de fallar pero también de acertar, es decir que al intentar una buena idea deben tenerse 50 malas antes que la buen, en esta fase es importante empezar a desmenuzar las ideas ya planteadas valorarlas y clasificarlas y poder hacer una selección de las mejores y/o la mejor para poder llevarla a cabo y profundizar en ella. Posteriormente encontramos el paso de recopilación de datos que como ya se mencionó antes es un paso muy importate

ya que esto nos ayudara a definir y conocer y finalmente realizar el diseño que se necesita. Este punto va de la mano con empaparse de conocimiento de diseño como lo son color, tipografía, retículas, figuras retoricas, etc. Lo cual nos ayudara para comenzar a bocetar incluso en la mente. Y la fase más importante es la de ensamblar nuestro diseño final, es decir, utilizar todas las bases y nuestro conocimiento técnico justificándolo con tipografías, color, retículas, imágenes, material multimedia o bien todo lo que estemos plasmando para darle armonía y finalmente poder cumplir con el objetivo de nuestro proyecto y lo más importante que sea funcional.

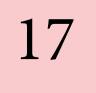

### 4.1 conceptualización fundamentada

Principalmente se comenzó investigando si la editorial Taschen había trabajado algún otro ebook anteriormente o cualquier otra publicación digital pero no se encontró nada, solamente impresos, así que de cierto modo empezaríamos desde cero a partir de este punto.

Para la realización de lluvia de ideas también nos dimos a la tarea de conocer los trabajos y publicaciones anteriores del ilustrador Mark Ryden donde encontramos que la paleta de colores son rosa pastel, dorado y blanco generalmente. Así como textos limpios justificados, de hecho muy

poco es el texto que se muestra en sus impresos.

Para comenzar con el bocetaje iniciamos dividiendo el ebook en secciones:

• Boceto 1 Se presentara como pantalla completa se utilizara la pintura al óleo de Ryden titulada "Katy Aphrodite" acompañada de una animación de algunos elementos de dicha pintura y en la parte superior izquierda llevara el nombre "Mark Ryden" con la tipografía Minion Pro que es la tipografía que se utiliza siempre en sus impresos y tendrá un relleno color rosa acompañada de un delgado contorno negro.

#### Mark Ryden Mark Ryden Mark Ryden

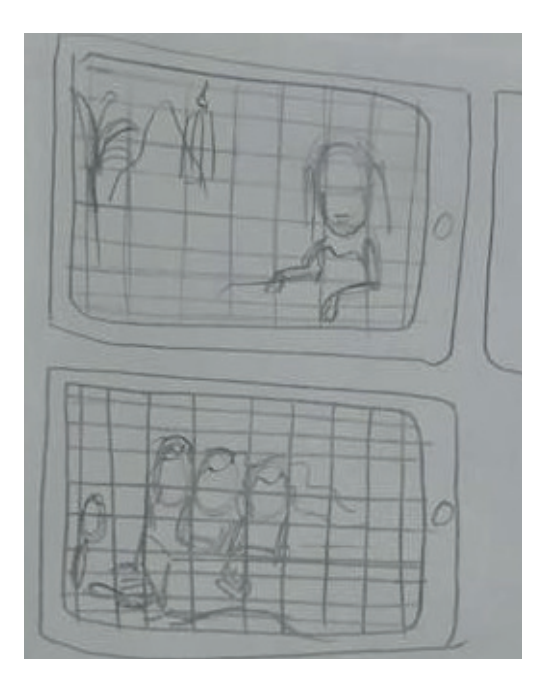

• Boceto 2 Se utilizará como pantalla completa la pintura de Ryden titulada "Awekening the Moon" la tipografía y ubicación dicha pintura será la misma que el boceto anterior y el relleno y contorno cambiaran a blanco y rosa respectivamente.

• Boceto 3 Se presentará como pantalla completa la pintura "The Piano Player" donde se usara una tipografía Minion Pro y estará ubicada en la parte inferior derecha para crear balance con la imagen, tendrá un relleno rosa con un contorno color blanco. Se eligió el boceto 1 ya que ésta pintura es la más reciente que ha hecho (2014) y ya que el ebook representa la actualidad y que se está incorporando a lo digital es la mejor opción para la primer impresión del

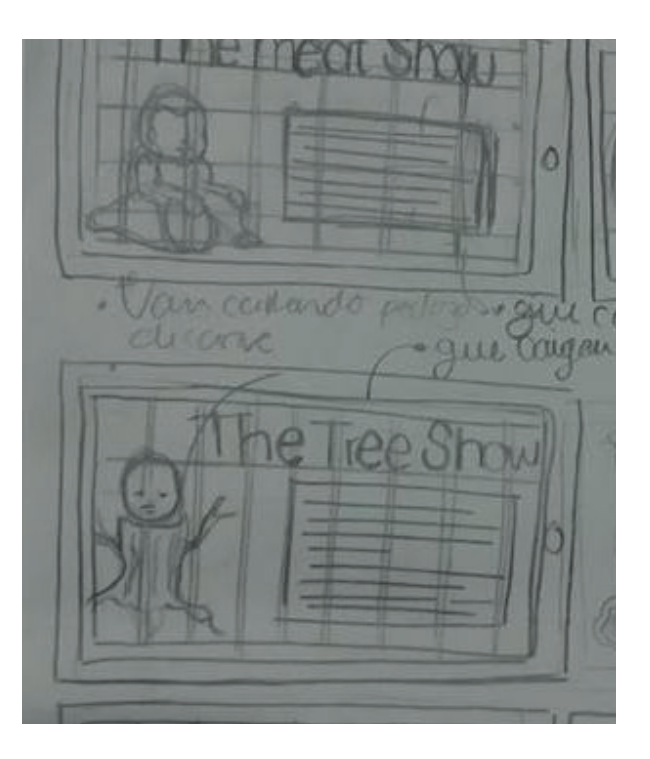

20

espectador, también los colores utilizados en la tipografía son los que contrastan en mayor cantidad con la imagen y esto a su vez causara mayor impacto en el espectador.

Es importante saber que cada una de las pinturas elegidas para la portada de este ebook son las más representativas del ilustrador.

Los tres tipor de reicula posible fueron las siguientes:

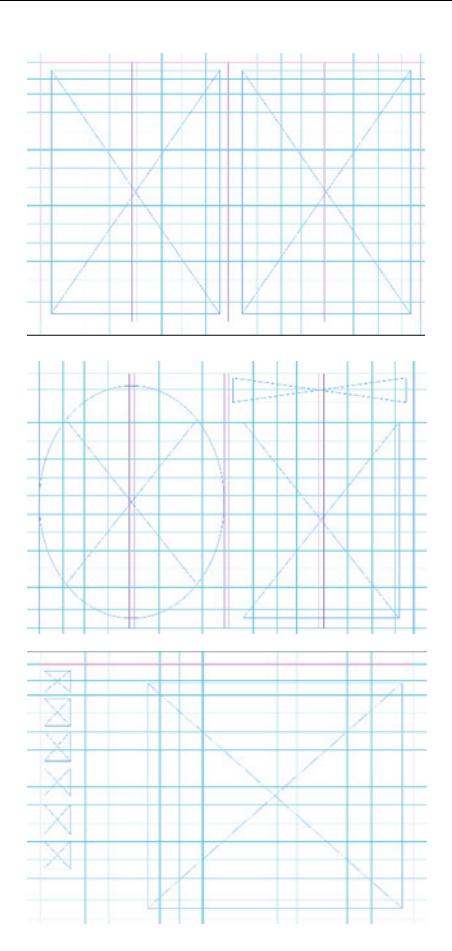

• Boceto 1 Fondo rosa con pleca a la izquierda que dará continuidad a cada página.

• Boceto2 Fondo blanco con plecas rosas a arriba y a la derecha o izquierda según lo necesita el cambio de página para darle continuidad.

• Boceo 3 Fondo blanco sin plecas para que el foco de atención sean las imagenes y el texto, así como las aimaciones aplicadas al ebook.

Se eligió el boceto dos ya que hace que el diseño se vea más limpio y parece pertenecer a la línea de libros impresos del ilustrador.

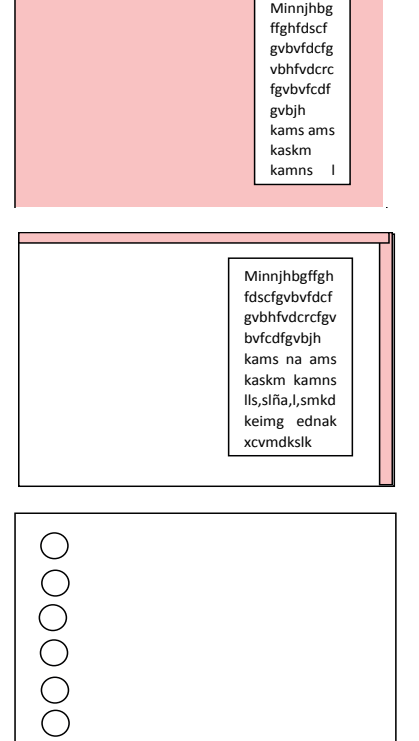

Boceto 1 Texto en una columna y en la otra una fotografía del ilustrador y lo contrario en la siguiente página.

Boceto 2 Texto en una página en ambas columnas y en la siguiente página una fotografía centrada del ilustrador.

Se eligió el boceto 1 ya que le da dinamismo al contenido de ésta sección.

Se extenderá a lo largo de dos páginas las cuales estarán seccionadas por una retícula modular para el mejor acomodo de los elementos y esta a su vez por dos columnas. La primera página contendrá del lado derecho una fotografía del autor y del lado izquierdo su biografía. En la siguiente página se colocará información como sus estudios, primeros trabajos, etc.

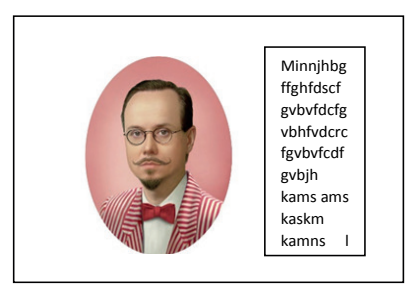

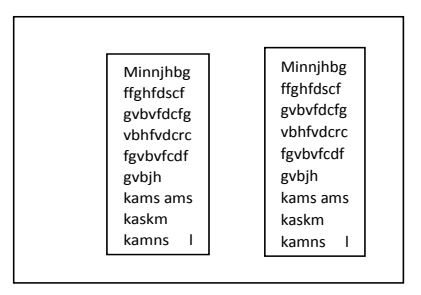

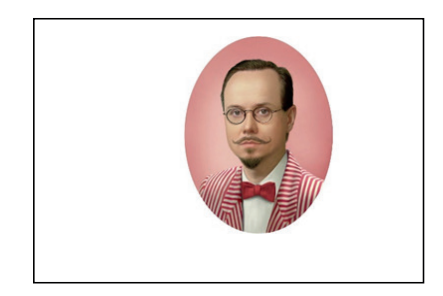

Para la presentación de las galerías se colocaran dos columnas de igual manera donde en la parte superior izquierda estará el nombre de la serie a mostrar en el medio izquierdo una de sus obras más representativas y del lado derecho se colocara una explicación de cómo cuando y porque realizo esta serie.

• Boceto 1 Dos columnas del lado derecho imagen de la galería y del lado derecho explicación.

• Boceto 2 Titulo y explicación centrado y justificado

Se eligió el boceto 1 ya que podrá el usuario darse una idea del contenido de esa galería y a los usuarios que ya conocen el trabajo del ilustrador sabrán de qué serie se les habla.

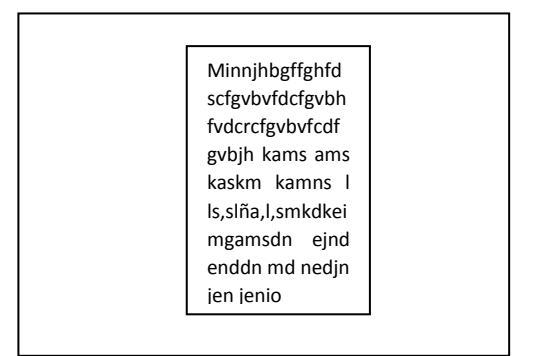

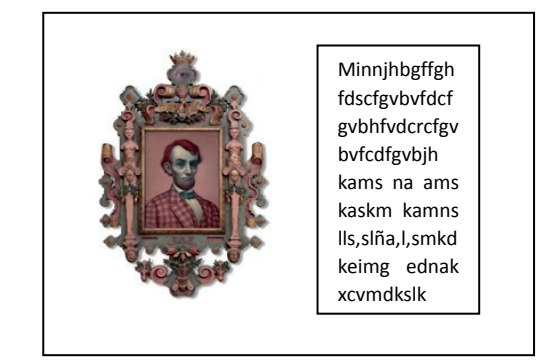

Para la presentación de las galerías se colocaran dos columnas de igual manera donde en la parte superior izquierda estará el nombre de la serie a mostrar en el medio izquierdo una de sus obras más representativas y del lado derecho se colocara una explicación de cómo cuando y porque realizo esta serie.

Para la presentacion de videos se manejara solamente una columna donde se enmarque el video que el usuario selecione y en la parte de abajo se encontrarán los botones que contendran cada uno de los videos.

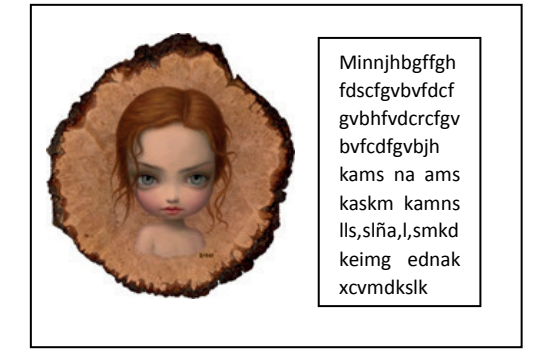

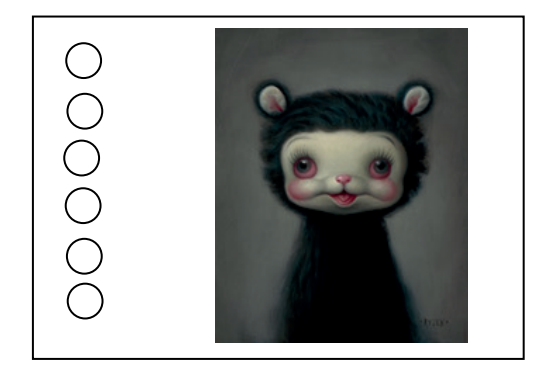

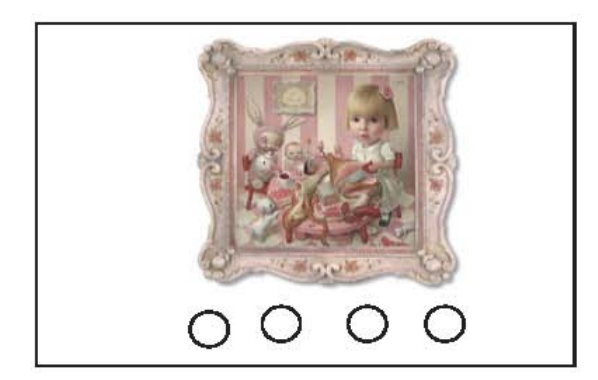

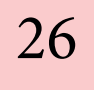

# 4.2formalización y prefiguración

Los elementos que se van a utilizar son muy pocos ya que conociendo los libros impresos del autor el diseño manejado es bastante limpio y sencillo, genetralmente no se coloca solamente la explicacion y una de las pinturas perenecientes a dicha serie, así que se va a heredar esto.

Dicho lo anterior se usará una retícula modular para la mejor disposición de los elementos, dividida a su vez en dos columnas para que i la imágen i el texo sea demasiado pequeños para el usuario. La tipografía que se utilizará es Minion Pro ya que en todos sus libros hacen uso de la

misma y se colocó en titulares en 36 puntos y en el contedio en 18 puntos, ésta tipografía ayuda a que los conenidos sean más fluidos y con mayor dinamismo ya que no es u auor que quiera mostrar seriedad, al cotrario, sus ilustraciones muestran que incluso puede llegar a ser infantil.

## 4. 3 MATERIALIZACIÓN Y REALIZACIÓN

Se eligio la ultilización de la reticula de ambas columnas para la mejor organización de los elemenos, en todas las paginas donde hay texto e imagen, es decir en la biografía, las galerías y la parte de exhibiciones, esto ayuda a la mejor lectura y apreciación tanto de texto como de imagen.

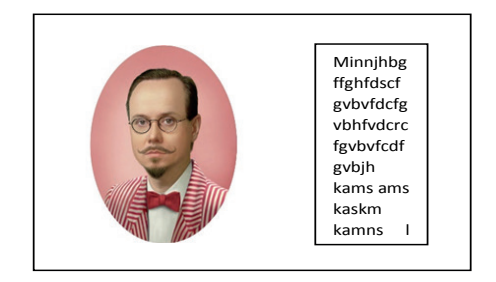

Como se mencionó anteriormente las galerias contendrán una imagen representativa de la galería y una explicacion a su lado.

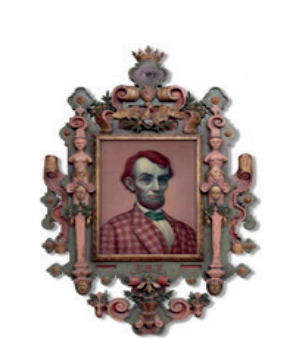

Minnjhbgffgh fdscfgvbvfdcf gvbhfvdcrcfgv bvfcdfgvbjh kams na ams kaskm kamns lls,slña,l,smkd keimg ednak xcvmdkslk

En la siguiente página se colocaran botones que ayude al usuario a desplegar las imagees de dicha galería.

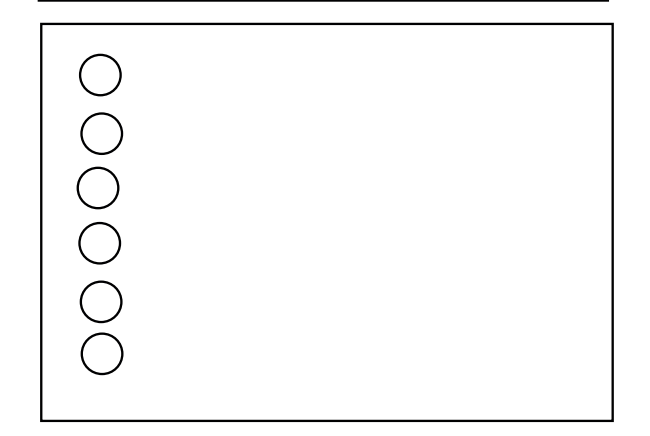

En la parte de videos del vinilo "Daisy Bell" tambien habrá botones pero en la parte de inferior central.

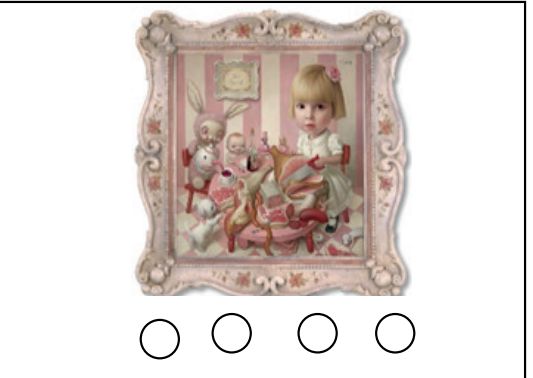

# 4.4APLICACIÓN Y EJECUCIÓN DEL DISEÑO

En principio se utilizó una retícula para dicho proyecto la cual es una retícula formal modular la cual divide a las paginas en diferentes secciones en este caso existirán dos columnas para una mejor orgaización de los elementos gráficos utilizados en el diseño.

En la portada se colocó un video donde se muestra fragmentos de la obra más reciente del ilustrador reforzado en sí todo el proyecto ya que hablamos de modernización y de tendencia actual y se eligió que fuese un video para darle mayor interacción e impacto fuese un video para

darle mayor interacción e impacto al usuario ya que es lo primero que vera de éste E-book, el video es acompañado de una canción que es interpretada por Katy Perry la misma que aparece en la pintura, la canción forma parte del disco de vinil lanzado por el ilustrador como edición especial.

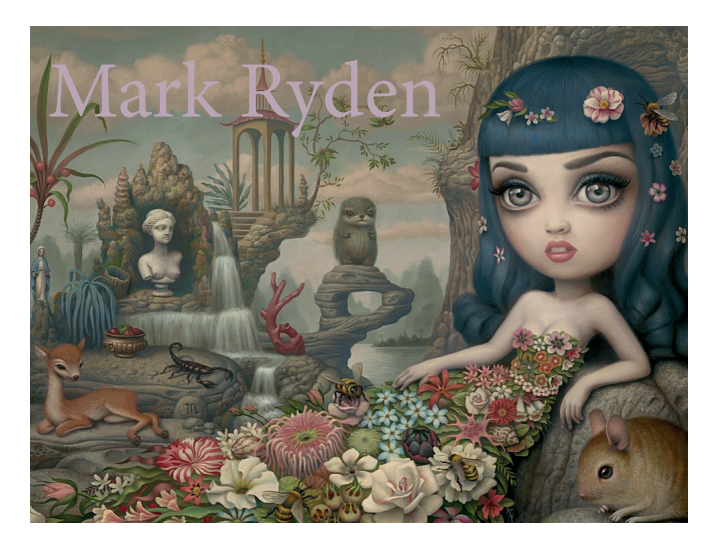

Posteriormente encontraremos la biografía del ilustrador donde se muestra del lado derecho una autorretrato y del lado derecho un poco de la historia de su vida, colocado así para seguir ayudando a una mejor lectura visual y ya que estamos acostumbrados a leer de izquierda a derecha será mucho más cómodo para el usuario.

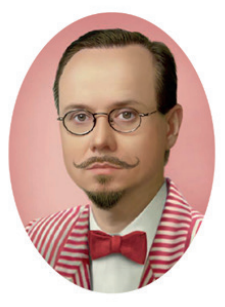

#### **BIOGRAPHY**

Mark Ryden was born in Medford, Oregon on January 20, 1963, but raised in Southern California. Ryden is the son of Barbara and Keith Ryden. His father made a living painting, restoring and customizing cars. He has two sisters and two brothers, one a fellow artist named Keyth Ryden, who works under the name KRK

Blending themes of pop culture with techniques reminiscent of the old masters. Mark Ryden has created a singular style that blurs the traditional boundaries between high and low art. His work first earnered attention in the 1990s when he ushered in a new genre of painting, "Pop Surrealism", dragging a host of followers in his wake. Ryden has trumped the initial surrealist strategies by choosing subject matter loaded with cultural connotation.

Beginning in the 1500s. Europeans began assembling individual collections of natural and man-made objects and filling their "cabinets of curiosities" with specimens that gave them a sense of wonder about the world and satisfied their fascination with oddities. Wonder chambers. Wunderkammen. like those of Levin Vincent evolved over the centuries into modern museums.

When I walk around the halls of a museum. I have experiences like those of learning about the world I had in childhood. It is an inspirational feeling. Bevond the great art museums of the world, some of my favorites include medical museums and museums of natural history. The Museo la Specola in Florence. Italy, with its rooms full of eighteenth-century wax anatomical figures, is breathtaking. The surreal atmosphere of the mysterious old rooms is exhilarating to me. There is a medical museum in Thailand containing some of the strangest displays I have ever seen.

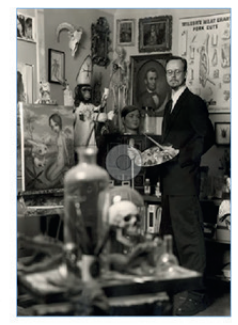

Para la presentación de las galerías se llevó a cabo de dos a tres secciones dependiendo la serie del ilustrador y la cantidad tanto de bocetos como de pinturas finales aunque de igual manera todas se dividen en dos columnas.

La primera parte es una presentación de la serie donde se colocó el título en la parte superior izquierda parea que sea lo primero que lea el usuario al entrar en dicha página, debajo del título en esa misma columna se colocaron alternadamente una pintura perteneciente a esa serie para dar una pequeña introducción de lo que se verá a continuación, y en seguida en la columna de la derecha según sea el caso se agregó información oportuna que habla sobre como realizó dicha serie el ilustrador.

#### The Gay 90's West

Mark Ryden's paintings of wide-eved Victorian children. Abraham Lincoln, and erade-A beef wed lowbrow culture with highbrow surrealism. Sweet Wishes, an animated short by Mark

Ryden and his wife. Marion Peck, offers a succinct insight into the 47-year-old artist's surreal aesthetic.

The film opens upon an adorable girl, perhaps 5 years old, and her two companions, one being either a baby or a highly naturalistic doll, the other a teddy bear in the sort of luminous landscape you might find in a late 19th-century children's book.

There is a flash in the sky. A fairy appears and offers each of them a wish. Suddenly there are cakes and sweets everywhere.

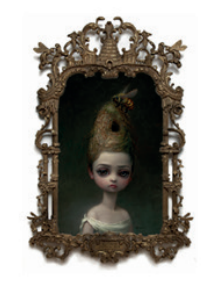

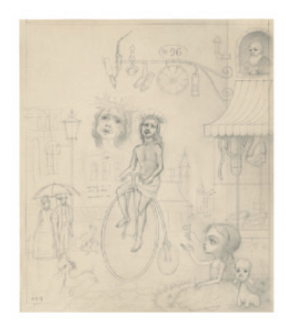

En la página siguiente se colocaron las imágenes en forma de galería donde las columnas cambian u poco y la columna de la derecha se ensancha para darle más pero visual a la obra que se expandirá a mayor tamaño en la página y en la columna de la izquierda se colocaron pequeños pentágonos que hacen alusión a los panales de abeja y contienen una pequeña miniatura de cada una de las pinturas que podrá seleccionar al tocar el usuario y darle mayor interactividad al usuario con el libro digital.

#### **Other Galleries**

Leonardo DiCaprio is an ardent collector of his macabre paintings. Katy Perry refers to his imagery in Twitter posts, and Amanda Seyfried has practically begged to be his muse. ("I'd love for him to paint a caricature of me with blood trickling down my throat and me holding a dead cat," she told W magazine.) That gown of raw meat that Lady Gaga donned on MTV a few years ago? Derived from one of his best-known works.

Whether the art world's ruling class sees the same brilliance is difficult to judge. Mr. Ryden, 51, has long been admired for his old-master-esque technique, and mega-collectors like François Pinault own his work.

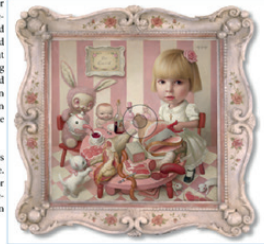

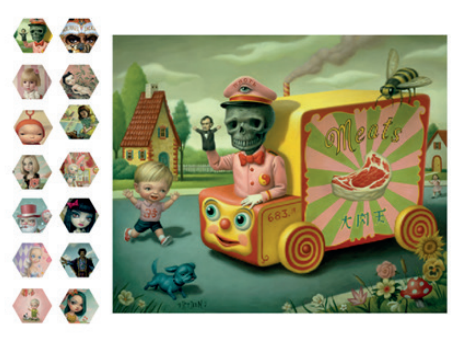

En la parte de "Daisy Bell" el disco que se lanzo con canciones interpretadas por cantantes famosos en distintas versiones, se coloco de la misma manera que las galerías una animación del vinilo saliendo de su sobre y una explicación de cómo se llevo a cabo el plan de dicho vinilo.

En la pagina siguiente se encuentra una galeria donde el usuario podra ver los videos para cada cancion del vinilo.

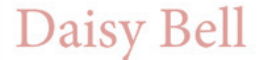

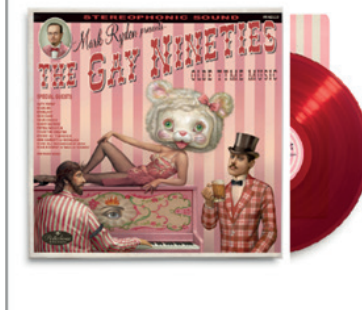

Mark Ryden was working with Katy Perry, Nick Cave, Tyler, the Creator and others on a limited edition record where each artist would do a rendition of the same popular 1890s song, "Daisy Bell (Bicycle Built for Two)". Now, Ryden has shared those with ultra eerie videos accompanying.

The covers record is called "The Gav Nineties Old Tyme Music: Daisy Bell" and in addition to the names mentioned above also includes renditions by Kirk Hammett of Metallica, Weird Al Yankovic, Mark Mothersbau gh and Danny Elfman, among others. The song, "Daisy Bell (Bicycle Built for Two)", was written in 1892 and later revisted in the 1968 film "2001: A Space Odys sev", in which it is sung by the HAL 9000 computer.

37

### conclusión

Por una parte podemos concluir que estamos en el auge de la era de oro del diseño digital y del mismo modo los libros digitales y todos las publicaciones digitales seguirán llegando con una gran fuerza a ayudar pero también a perjudicar a las nuevas generaciones ya que no se ha sabido comprender y aprovechar al máximo lo que se nos está ofreciendo, la manera en la que debemos aceptar y digerir los cambios en determinado momento y así poder ser parte de ellos va a ayudar a que estos cambios comiencen a tener una verdadera evolución de manera que puedan seguir existiendo medios de comunicación impresos y encontrar la manera de que las publicaciones digitales no afecten tanto y

vuelva obsoletos a los medios impresos. Y por otra parte concluimos que las nuevas publicaciones digitales están ayudando a miles de empresas y negocios a colocarse en la actualidad y a ser más conocidas y por ende crecer más y/o tener mayores ganancias.

Al pertenecer al área de multimedia encontramos muchas limitantes para la realización de dicho proyecto, se obtuvieron muchisimos conocimientos y habilidades que no solo pueden ser aplicadas en dicho proyecto, también es importante señalar que al ser diseñador y comunicador visual todo lo que pueda aprender es bueno porque en algun momento de nuestra vida como profesionistas nos va a servir de

alguna u otra forma. Por otra parte el proyecto realizado aporta a la disciplina un mayor desarrollo y crecimiento en cuanto a publicaciones digitales y libros electronicos.

### **FUENTES**

- Jeremy, Leslie (2003) Nuevo Diseño de revistas. G. G.
- Royo, Javier (2004) Diseño Digital Paidós. Barceloa.
- Wong, Wucius/Wong, Benjamín (2004) Diseño Gráfico Digital. Gustavo Gili, Barcelona.
- Davis Graham (2001) Making Digital type Watron Guptill Publications. New York.
- Foges, Chris (2000) Diseño de revistas, Mc. Graw Hill. México
- Bhaskaran, Lakshmi (2000) ¿Qué es el diseño editorial? Index Book. Barcelona.